# Системы счисления и действия в них

По материалам курса «Информатика» Кафедры ЮНЕСКО по НИТ

### Цель: рассмотреть

- основные понятия числовых систем;
- правила построения систем;
- выполнение действий в системах счисления.

#### Система *счисления*

Алфавит *Х* из *р* символов и правила записи (изображения) и обработки чисел с помощью символов этого алфавита называются системой *счисления* (нумерацией) с основанием *р*. Число *х* в *системе* с основанием *р* обозначается как (x)<sub>р</sub> или x<sub>p</sub>.

#### Система счисления

- Любая *система счисления* это *система* кодирования числовых величин (количеств), позволяющая выполнять операции кодирования и декодирования, то есть по любой количественной величине однозначно находить его кодовое представление и по любой кодовой записи – восстанавливать соответствующую ей числовую величину.
- Наиболее используемые в информатике *системы счисления*:
	- $\Box$  двоичная, над алфавитом  $X = \{0,1\};$
	- □ восьмеричная, над  $X = \{0, 1, 2, 3, 4, 5, 6, 7\};$
	- □ Шестнадцатеричная, над  $X = \{0, 1, 2, 3, 4, 5, 6, 7, 8, 9, A, B, C, D, E, \}$  $F$ }, где символы A, B, C, D, E, F имеют десятичные веса 10, 11, 12, 13, 14, 15.

### Основные понятия *кодирования* и *шифрования*

Все системы счисления строятся по общему принципу: определяется величина *р* – *основание* системы, а любое число *х* записывается в виде комбинации степеней веса *р*  от *0*-й до *n*-й степени следующим образом:

 $\bullet$  (x)<sub>10</sub> =  $x_n p^n + x_{n-1} p^{n-1} + ... + x_1 p^1 + x_0 p^0$ , где  $(n+1)$  – количество разрядов в числе x

\n
$$
I101_{2} = 1 \times 2^{3} + 1 \times 2^{2} + 0 \times 2^{1} + 1 \times 2^{0} = 8 + 4 + 1 = 13_{10},
$$
\n
$$
157_{8} = 1 \times 8^{2} + 5 \times 8^{1} + 7 \times 8^{0} = 64 + 40 + 7 = 111_{10},
$$
\n
$$
A6F_{16} = 10 \times 256 + 6 \times 16 + 15 \times 1 = 2671_{10}.
$$
\n
$$
110,001_{2} = 1 \times 2^{2} + 1 \times 2^{1} + 0 \times 2^{0} + 0 \times 2^{-1} + 0 \times 2^{-2} + 1 \times 2^{-3} = 6,125_{10};
$$
\n
$$
A, B_{16} = A \times 16^{0} + B \times 16^{-1} = 10 \times 1 + 11 \times 0,0625 = 10,6875_{10}.
$$
\n

Позиционные и непозиционные системы счисления

- *■ Система счисления* в которой вес цифры (или символа алфавита) зависит от ее места в записи числа или слова называется *позиционной*; в противном случае *система* называется *непозиционной*.
- *Непозиционная система* древняя римская *система* записи чисел с алфавитом вида  $X = \{I(1), V(5), X(10), L(50), C\}$  $(100)$ , D  $(500)$ , M  $(1000)$ .
- Примеры римских чисел: III (3), IV (4), V (5), VI (6), IX (9), XI (11), DCL (650).
- Запись числа в этой *системе* получается двусторонней конкатенацией, причем правая конкатенация ассоциируется с добавлением, а левая конкатенация – с убавлением (например, IV и VI).

Процедура перевода десятичных чисел в *р*-ную систему счисления:

- перевести отдельно целую часть числа х:
	- последовательно делить целую часть  $[x]_{10}$ , а затем все частные (получаемые при делении) на *р* до тех пор, пока не получим в очередном частном число меньшее р; результат получается последовательным приписыванием к последнему частному остатков от деления – от последнего до первого;
- перевести отдельно дробную часть (мантиссу) числа:
	- ❑ последовательно умножать исходную мантиссу, а затем мантиссы получаемых чисел на *р* до тех пор, пока не получим мантиссу, равную нулю, или нужное количество цифр в  ${x}_{p}^{\phantom{\dag}}$  ; результат получается приписыванием к целой части первого произведения второй такой же цифры и т.д., до последней цифры целой части;
- итоговый результат будет иметь вид  $(x)p = [x]p$ ,  $\{x\}p$ .

Пример: найти:  $12,8_{10} = ?$ 

- Переводим целую часть:  $12_{10} = 1100_2$ ;
- переводим дробную часть (выделены цифры, идущие в изображение мантиссы в двоичной *системе*) посредством умножения на 2:

 $0,8 \times 2 = 1,6;$ 

- $0,6 \times 2 = 1,2;$
- $0,2 \times 2 = 0,4;$

 $0.4 \times 2 = 0.8$ ;

- и так далее до тех пор, пока не получится нулевая дробная часть или не будет достигнута требуемая точность  $0.8_{10} = 0.1100110...$ ;
- **результат** *перевода*:  $12,8_{10} = 1100,1100110011...$ <sub>2</sub>.

# Примеры

• Найдем 29,25<sub>10</sub> = ?<sub>8</sub>. Решение имеет вид 1) 29<sub>10</sub> = 35<sub>8</sub>; 2) 0,25<sub>10</sub> = 0,2<sub>8</sub>; 3)  $29,25_{10} = 35,2_8$ . • Найдем 79,26<sub>10</sub> = ?<sub>16</sub>. Решение: 1) 79<sub>10</sub> = 4F<sub>16</sub>; 2) 0,26<sub>10</sub> = 0,40<sub>16</sub>; 3) 79,26<sub>10</sub> = 4F,4<sub>16</sub>. При *переводе* дробной части ограничились нахождением двух значащих цифр после запятой, так как *перевод* точно

сделать невозможно.

Для *перевода* из 2-ной в 8-ную и наоборот, из 2-ной в 16-ную и наоборот, из 8-ной в 16-ную и обратно, используется таблица.

При *переводе* в 8-ную *систему* или из нее необходимо группировать в тройки биты, а при *переводе* в 16 ную или из нее – группировать их в четверки битов. Можно добавлять, если нужно, незначащие нули (слева от целой части и справа от мантиссы) или отбрасывать их.

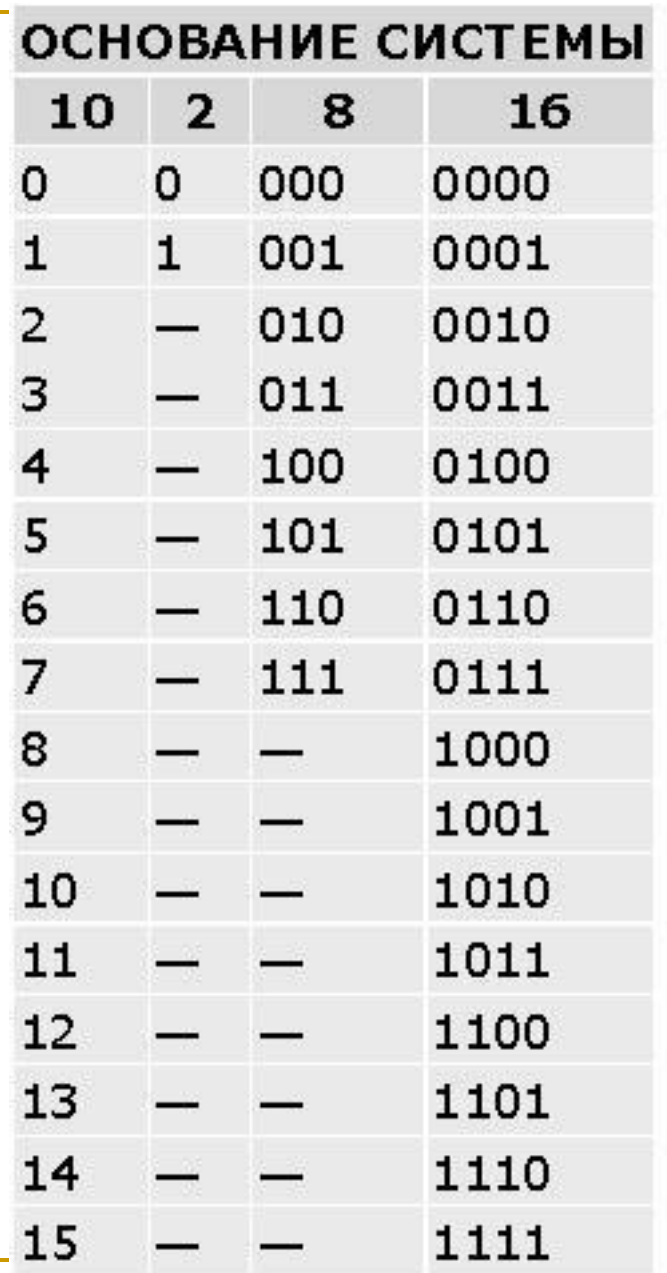

#### Переводы в смешанных системах

■ Из 2-ной *системы* в 8-ную (двоично-восьмеричное изображение):

$$
101,10111_2=\underline{101},\ \underline{101},\ \underline{110_2}=5,56_8;\ \overline{5_8},\ \overline{5_8},\ \overline{6_8}
$$

■ из 8-ной *системы* в 2–ную (восьмерично-двоичное изображение):

$$
6,24_8=\frac{6}{110_2},\frac{2}{010_2},\frac{4_8}{100_2}=110,0101_2;
$$

Переводы в смешанных системах

из 2-ной системы в 16-ную (двоично-шестнадцатеричное изображение):

$$
101,10111_2 = 0101, 1011, 1000_2 = 5, B8_{16};
$$
  

$$
5_{16}, 11(B)_{16} 8_{16}
$$

из 16-ной *системы* в 2-ную (шестнадцатерично-двоичное изображение):

$$
IA, F3_{16} = 1 \n\frac{A}{0001_2} \n\frac{F}{1010_2}, \n\frac{B_{16}}{1111_2} \n\frac{3_{16}}{0011_2}
$$

### Арифметические операции:

- *■ Сложение* в двоичной *системе счисления* осуществляется по правилам
- $0 + 0 = 0, 0 + 1 = 1, 1 + 0 = 1, 1 + 1 = 2_{10} = 10_{2}$  (единица идет в старший разряд).
- *■ Вычитание* в двоичной *системе счисления* имеет вид
- $0 0 = 0, 1 0 = 1, 1 1 = 0, 10 1 = 1.$
- Умножение в двоичной системе счисления имеет вид
- $0 \times 0 = 0, 0 \times 1 = 0, 1 \times 0 = 0, 1 \times 1 = 1.$
- Деление в двоичной *системе счисления* имеет вид **0 : 0 = не определено, 1 : 0 = не определено,**  $0:1=0,1:1=1.$

### Как представляются целые числа?

Обычно занимают в памяти компьютера один или два байта. В однобайтовом формате принимают значения от 00000000<sub>2</sub> до 11111111<sub>2</sub>. В двубайтовом формате - от 00000000 000000000 до 11111111 11111111<sub>2</sub>.

#### **Диапазоны значений целых чисел без знака**

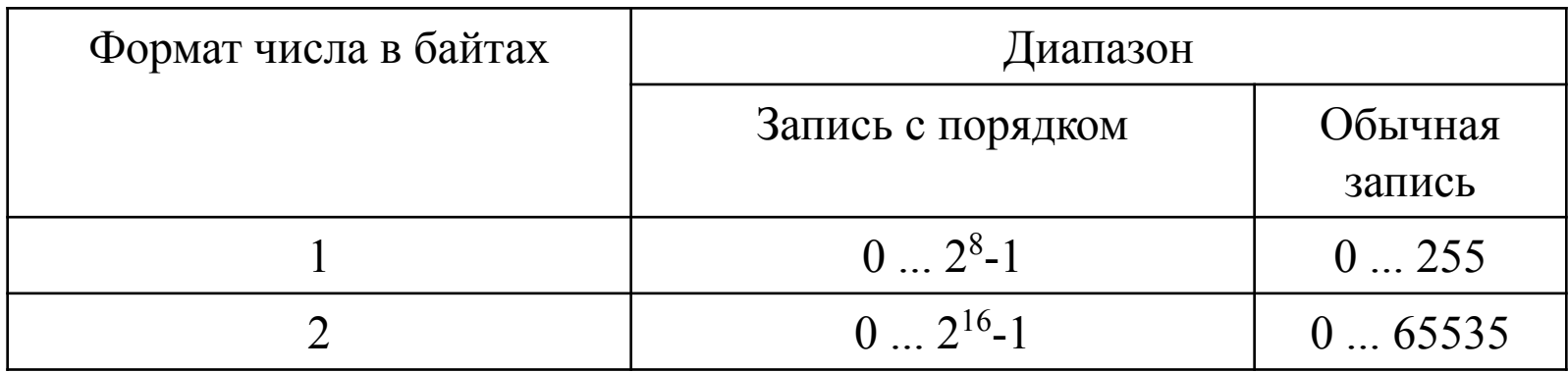

## Примеры:

■ а) число 72<sub>10</sub> = 1001000<sub>2</sub> в **однобайтовом** формате:

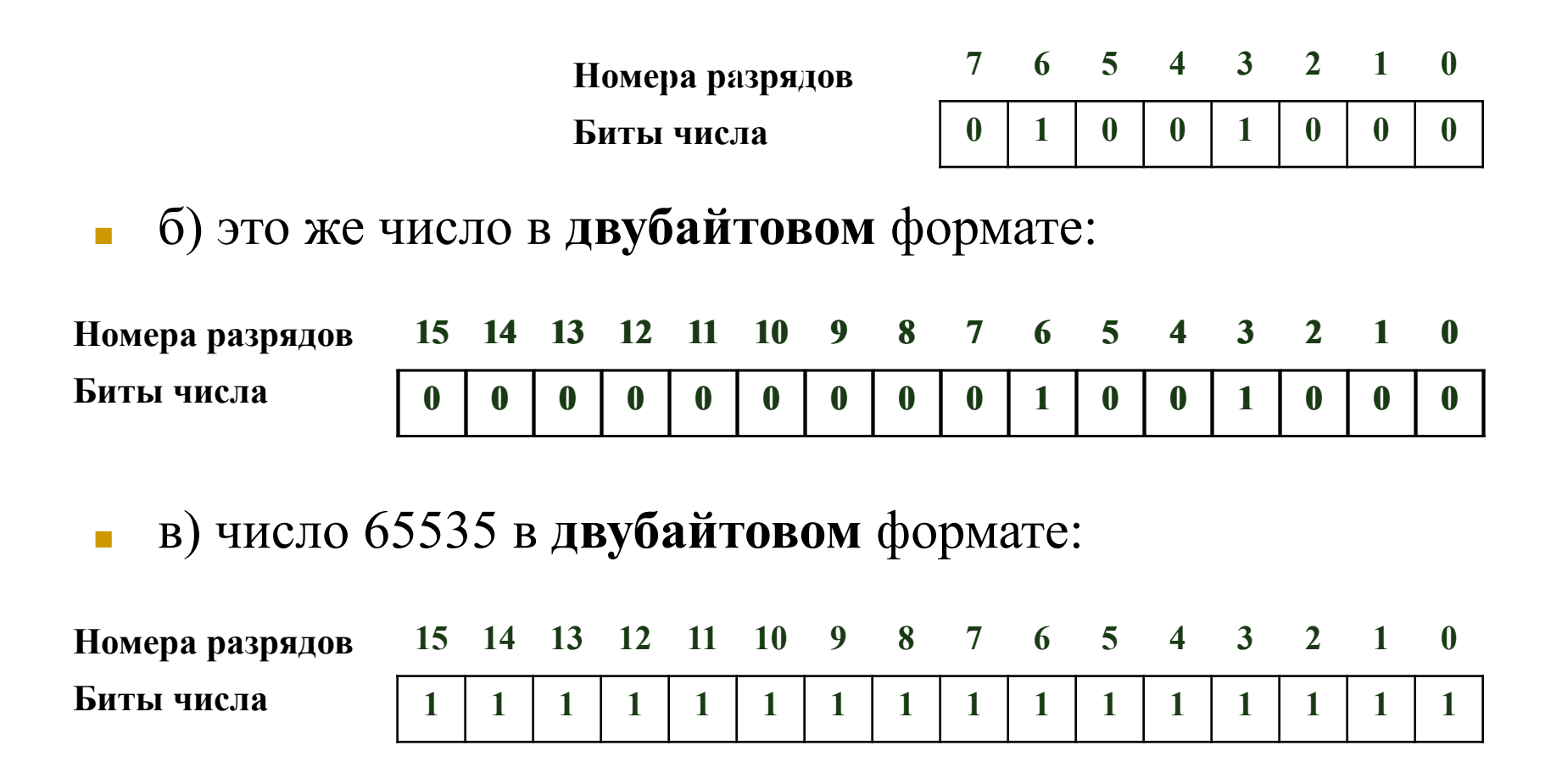

#### Целые числа со знаком

Обычно занимают в памяти компьютера один, два или четыре байта, при этом самый левый (старший) разряд содержит информацию о знаке числа.

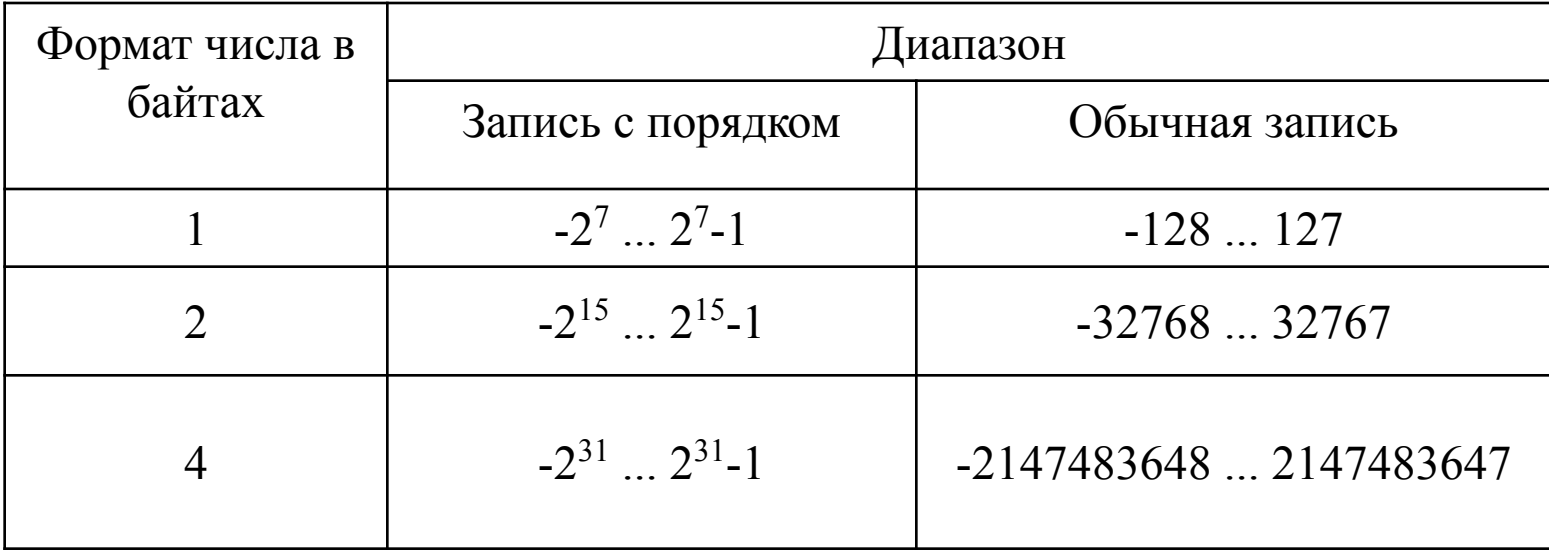

#### **Диапазоны значений целых чисел со знаком**

## Прямой, обратный и дополнительный код.

- Рассмотрим особенности записи целых чисел со знаком на примере **однобайтового формата**, при котором для знака отводится один разряд, а для цифр абсолютной величины семь разрядов.
- **■ Положительные числа** в прямом, обратном и дополнительном кодах изображаются одинаково двоичными кодами с цифрой 0 в знаковом разряде. Например:

знак числа

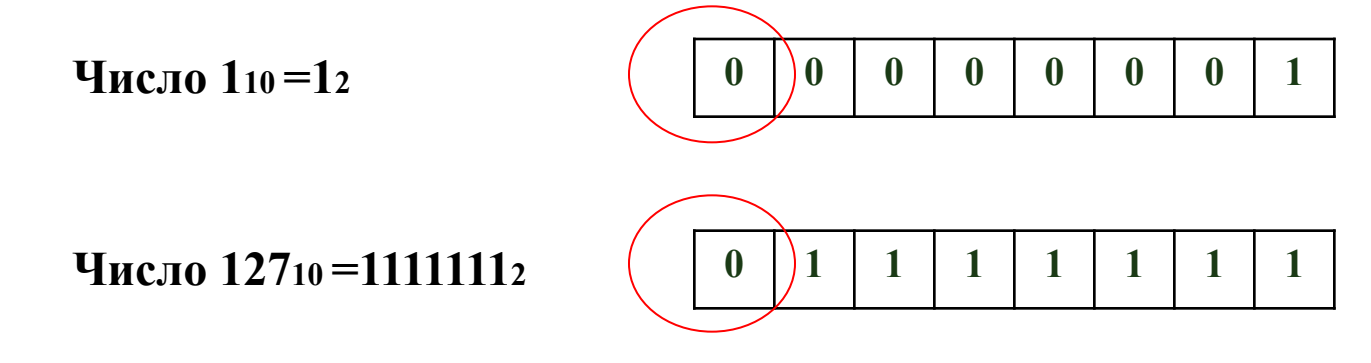

## Прямой, обратный и дополнительный код.

- **■ Отрицательные числа** в прямом, обратном и дополнительном кодах имеют разное изображение.
- 1. **Прямой код**. В знаковый разряд помещается цифра 1, а в разряды цифровой части числа - двоичный код его абсолютной величины. Например:

**1 0 0 0 0 0 0 1 1 1 1 1 1 1 1 1 Прямой код числа -1 Прямой код числа -127** Знак числа "-" Знак числа "-"

2. **Обратный код**. Получается инвертированием всех цифр двоичного кода абсолютной величины числа, включая разряд знака: нули заменяются единицами, а единицы нулями. Например:

3. **Дополнительный код**. Получается образованием обратного кода с последующим прибавлением единицы к его младшему разряду. Например: **1 0 0 0 0 0 0 1 1 1 1 1 1 1 1 1 1 1 1 1 1 1 1 0 1 0 0 0 0 0 0 0 Прямой код числа -1 Обратный код числа -1 Прямой код числа -127 Обратный код числа -127**

**1 1 1 1 1 1 1 1 1 0 0 0 0 0 0 1 Дополнительный код числа -1 Дополнительный код числа -127**

# Прямой, обратный и дополнительный код.

■ Обычно **отрицательные десятичные числа при вводе в машину автоматически преобразуются в обратный или дополнительный двоичный код** и в таком виде хранятся, перемещаются и участвуют в операциях. При выводе таких чисел из машины происходит **обратное преобразование в отрицательные десятичные числа.**

Сложение обратных кодов.

- Здесь при сложении чисел А и В имеют место четыре основных и два особых случая:
- **■ 1. А и В положительные.** При суммировании складываются все разряды, включая разряд знака. Так как знаковые разряды положительных слагаемых равны нулю, разряд знака суммы тоже равен нулю.

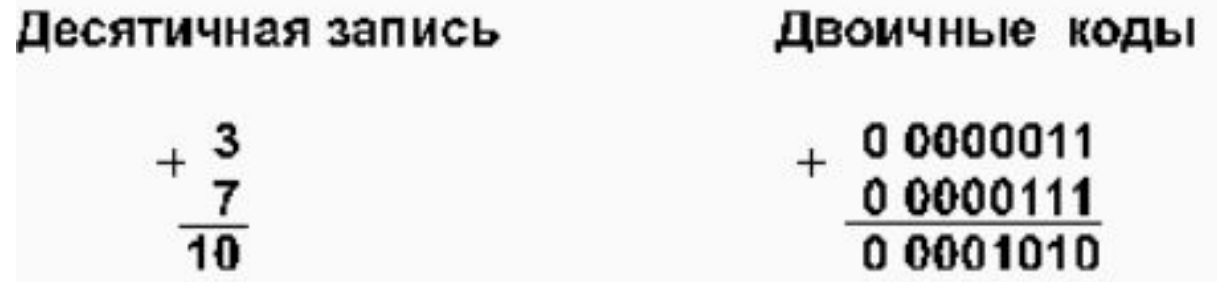

#### **■ 2. А положительное, B отрицательное и по абсолютной величине больше, чем А.**

Десятичная запись Двоичные коды 00000011  $\frac{11110101}{11111000}$ Обратный код числа -10 Обратный код числа -7 Получен правильный результат в обратном коде. При переводе в прямой код биты цифровой части результата инвертируются: 1 0000111 =  $-7_{10}$ .

**■ 3. А положительное, B отрицательное и по абсолютной величине меньше, чем А.**

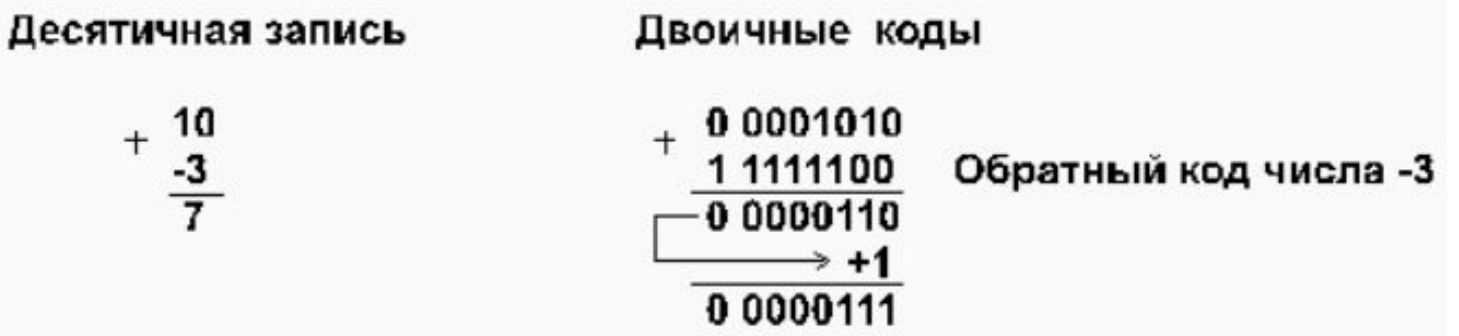

Компьютер исправляет полученный первоначально неправильный результат (6 вместо 7) **переносом единицы** из знакового разряда в младший разряд суммы.

**■ 4. А и В отрицательные.**

| Десятичная запись | Двоичные коды                     |                                                |
|-------------------|-----------------------------------|------------------------------------------------|
| - 1<br>$-10$      | 1 1111100<br>11111000<br>11110100 | Обратный код числа -3<br>Обратный код числа -7 |
|                   | 11110101                          | Обратный код числа -10                         |

- Полученный первоначально неправильный результат (обратный код числа  $-11_{10}$  вместо обратного кода числа  $-10_{10}$ ) компьютер исправляет переносом единицы из знакового разряда в младший разряд суммы. При переводе результата в прямой код биты цифровой части числа инвертируются:  $1\ 0001010 = -10_{10}$ .
- При сложении может возникнуть ситуация, когда старшие разряды результата операции не помещаются в отведенной для него области памяти. Такая ситуация называется **переполнением разрядной сетки формата числа.** Для обнаружения переполнения и оповещения о возникшей ошибке в компьютере используются специальные средства.

**■ 5. А и В положительные, сумма А+В больше, либо равна 2n-1 ,** где n — количество разрядов формата чисел (для однобайтового формата n=8,  $2^{n-1} = 2^7 = 128$ ).

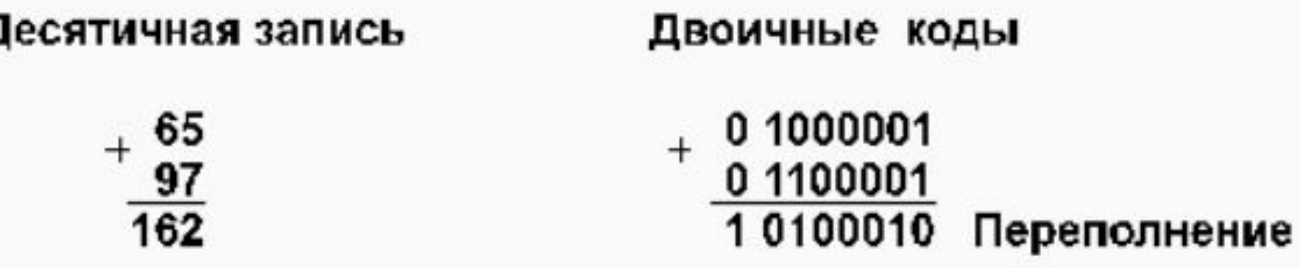

■ Семи разрядов цифровой части числового формата **недостаточно** для размещения восьмиразрядной суммы  $(162_{10} = 10100010_{2})$ , поэтому **старший разряд суммы оказывается в знаковом разряде.** Это вызывает **несовпадение знака суммы и знаков слагаемых**, что **является свидетельством переполнения разрядной сетки**.

**■ 6. А и В отрицательные, сумма абсолютных величин А и В больше, либо равна 2n-1 .**

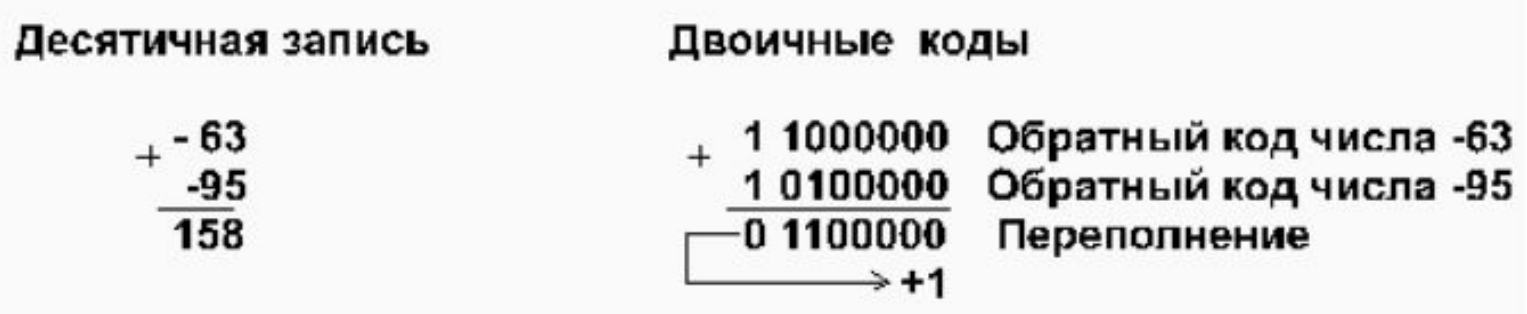

■ Здесь **знак суммы** тоже **не совпадает со знаками слагаемых**, что свидетельствует о **переполнении разрядной сетки**.

Сложение дополнительных кодов.

- Здесь также имеют место рассмотренные выше шесть случаев:
- **■ 1. А и В положительные.** Здесь нет отличий от случая 1, рассмотренного для обратного кода.
- **■ 2. А положительное, B отрицательное и по абсолютной величине больше, чем А.**

Десятичная запись Двоичные коды 0 0000011 1 1110110 Дополнительный код числа-10 1 1111001 Дополнительный код числа -7

Получен правильный результат в дополнительном коде. При переводе в прямой код биты цифровой части результата инвертируются и к младшему разряду прибавляется единица:  $1\ 0000110 + 1 = 1\ 0000111 = -7$ <sub>10</sub>.

#### **■ 3. А положительное, B отрицательное и по абсолютной величине меньше, чем А.**

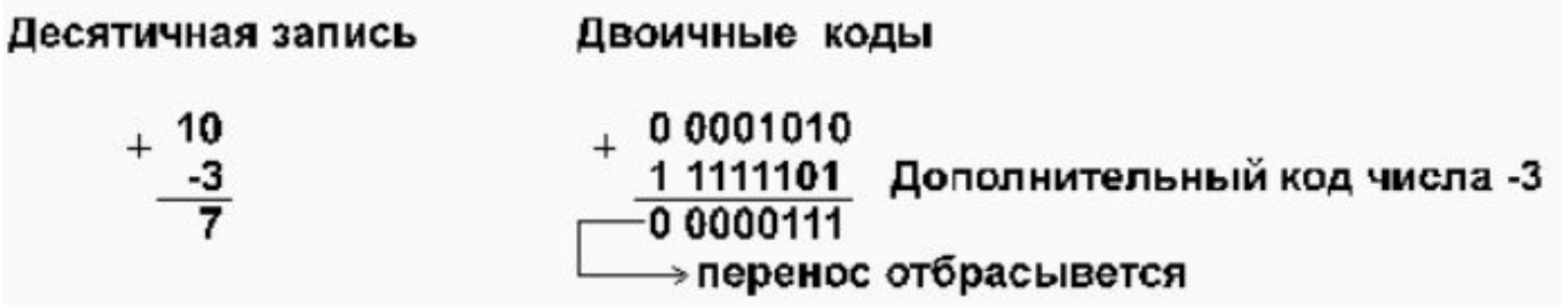

- Получен правильный результат. Единицу переноса из знакового разряда компьютер отбрасывает.
- **■ 4. А и В отрицательные.**

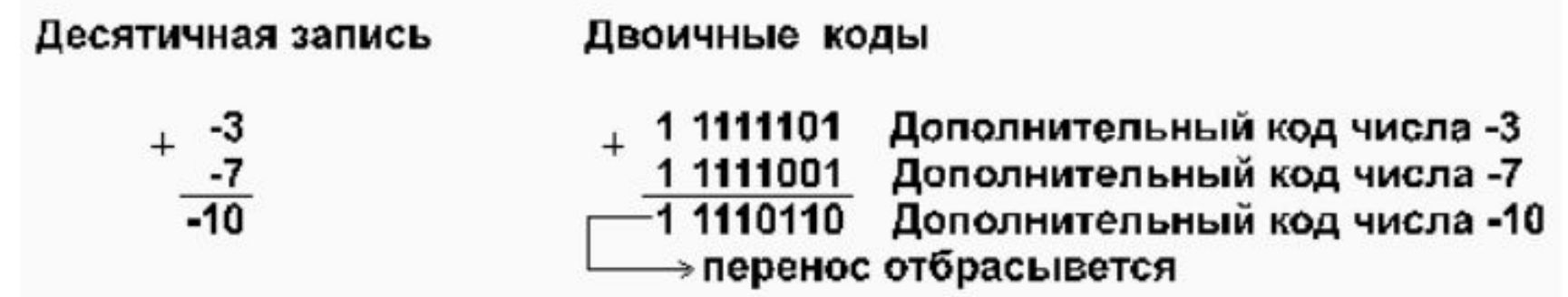

Получен правильный результат в дополнительном коде. **Единицу переноса** из знакового разряда компьютер **отбрасывает**.

## Обратный и дополнительный код

- *■ Обратным кодом* числа в *системе* с основанием *р* называется число в этой *системе*, получаемое заменой цифры, символа в каждом разряде числа на его дополнение до максимальной цифры в *системе* (то есть до  $p - 1$ ).
- *■ Дополнительный код* = *обратный код* + единица в младшем разряде.
- *■ Пример.*10011 двоичное число, 01100 *обратный код* этого двоичного числа, 01101 *дополнительный код* этого двоичного числа;

Найти *обратный и дополнительный коды* для: 457<sub>8</sub>, A9<sub>16</sub>.

### Точность

Точность в чистой математике – понятие абстрактное и в вычислительной математике может возникать иллюзия точности там, где ее на самом деле нет, – если нет корректной договоренности о пределах возможных значений неизбежных погрешностей в рамках рассматриваемых вычислительных ресурсов, например, трудоемкости и времени, а также не оговорена стратегия управления этой погрешностью.

### Точность

■ Так как диапазон n-разрядных чисел *системы счисления* с основанием *p* находится в пределах , то для представления дробных чисел этот диапазон еще снижается, поскольку часть разрядов необходимо отвести под изображение мантиссы. Таким образом, имеются так называемые "*зоны нечувствительности*" форм представления чисел в nразрядных арифметиках.

■ В 1937 году *Конрадом Цузе* для увеличения диапазона чисел, представимых в арифметике двоичных чисел, а также для повышения точности этого представления, было предложено использовать представление чисел в *нормализованной форме с плавающей запятой*, т. е. число *x* представляется в виде: ٠

$$
x=m\times p^\kappa
$$

где *m* – мантисса числа, *k* – целый порядок числа,

*p* – основание  $p^{-1} \leq |m| < 1$ 

 $-0.000001$  (одна миллионная):-0.1 ×10<sup>-5</sup>

В вычислительных машинах показатель степени принято отделять от мантиссы буквой "E" (exponent).

1,528535047×10<sup>-25</sup> в большинстве языков программирования высокого уровня записывается как 1.528535047E-25.

## Пример:

■ Пусть даны два числа:

$$
x=m\times p^k \hspace{0.5cm} y=n\times p^l
$$

 $(k > l)$ . Тогда можно проверить, что результаты выполнения операций будут равны:

$$
X + y = (m + n \times p^{l-k}) \times p^k,
$$
  
\n
$$
X - y = (m - n \times p^{l-k}) \times p^k,
$$
  
\n
$$
x \times y = (m \times n) \times p^{k+l},
$$
  
\n
$$
x/y = (m/n) \times p^{k-l}.
$$

Если из *n* разрядов, отводимых под изображение чисел, m двоичных разрядов отвести под мантиссу, *k* – под порядок, один разряд – под знак числа и один разряд – под знак порядка (например, 0 – плюс, 1 – минус), то диапазон представимых в форме с плавающей запятой чисел резко увеличивается (*m + k + 2 = n*):

$$
-(0.111\ldots1)_2\times(10)_2^{+(111\ldots1)_2}\leq x\leq+(0.111\ldots1)_2\times(10)_2^{+(111\ldots1)_2}
$$

(многоточие соответствует k единицам).

#### Пример:

Рассмотрим представление *R* с 3-разрядной мантиссой со знаком в диапазоне  $0,1 \le |f| < 1$  и 2-разрядной экспонентой со знаком.

•Диапазон от -0,100×10^(-99) до +0,999×10^(+99)

[199 разрядов, а для записи требуется 5 разрядов и 2 знака]

- Числа, меньшие нижней границы положительных чисел и большие верхней границы отрицательных чисел, считаются равными нулю, не различаются между собой.
- Числа, большие верхней границы положительных чисел, полагаются равными положительной бесконечности (меньшие нижней границы отрицательных – отрицательной бесконечности).
- Сравнение двух разных по величине чисел в арифметике с ограниченной разрядностью может поэтому приводить к неверному результату, как и сравнение двух равных в таких *системах* чисел с точки зрения математической.
- Такое представление очень удобно для хранения в ЭВМ, так как на самом деле необходимо хранить не само число, а его знак, мантиссу, порядок и знак порядка, и все операции с числами сводятся к операциям с этими объектами.
- Операции же с этими объектами просты: сравнение знаков, увеличение, уменьшение порядка, сложение мантисс, нормализация, то есть в конечном итоге сводятся к достаточно просто реализуемым операциям сдвига, выравнивания, сравнения разрядов.

Пример. Рассмотрим представление R с трехразрядной мантиссой со знаком в диапазоне  $0, 1 \le |f| < 1$  и двухразрядной экспонентой со знаком.

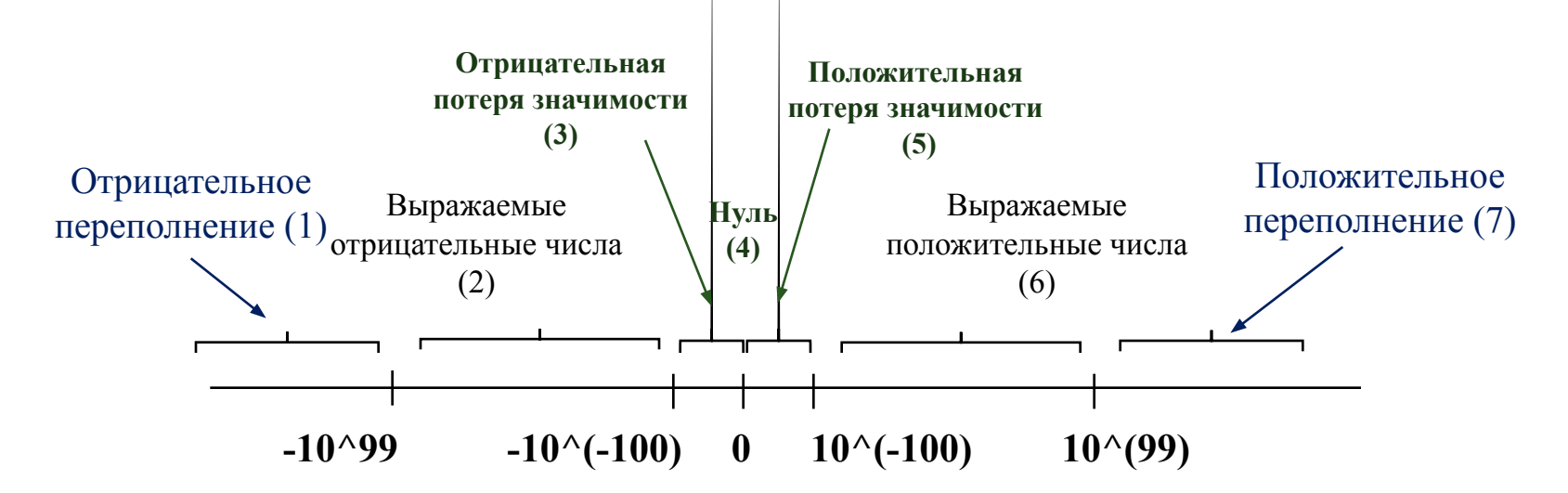

Ось действительных чисел

- (1) и (7) ошибка переполнения
	- (3) и (5) ошибка потери значимости
	- (2) и (6) промежутки между числами не постоянны

Числа с плавающей точкой не образуют континуума. В двухзнаковой пятиразрядной системе можно выразить ровно 179 100 положительных чисел, 179 100 отрицательных числе и 0, т.е. всего 358201 чисел.

К "неудобствам" этой формы представления чисел можно отнести возможность возникновения следующих "особо опасных" ситуаций:

- если число достаточно мало, например,  $a = 0.12E + 00$ , то оно может быть представлено любым числом из наименьшего интервала включающего а, в частности числом 0.120000001 или 0.199999999 и в этом случае сравнивать на равенство "в лоб" нельзя (вещественные числа в форме с плавающей запятой опасно сравнивать на совпадение);
- порядок выполнения операций может влиять на результат, например, в 4-разрядной арифметике с фиксированной запятой  $20.0000 + 0.0001 = 20.0001$ , но при этом  $0.2000E+02 + 0.1000E-05 = 0.2000E + 02;$
- может возникнуть так называемая ситуация "переполнения порядка" при сложении (умножении) очень больших чисел или "исчезновения порядка" при сложении (умножении) "очень малых чисел":
- $0.6000E+39 \times 0.1200E+64 = 0.9999E+99$  (или же не определено)
- 0.6000Е–35  $\times$  0.0200Е–65 = 0.9999Е 99 (или же не определено)
- при сложении чисел с плавающей запятой (а, в конечном счете, все операции выполняются через сложение) происходит выравнивание порядков для последующего сложения мантисс, а при выравнивании степеней может происходить потеря (усечение) младших разрядов, например, такая ситуация может возникнуть при сложении одного "очень большого числа" с одним "очень малым числом"

#### Ненормализованная форма. Основание степени 2

.0000 0000 0001 1011 =  $2^{20}(1 \times 2^{-12} + 1 \times 2^{-13} + 1 \times 2^{-16} + 1 \times 2^{-16}) = 432$ 1010100  $\bf{0}$ к экспонента<br>со смещением 64 MahTHCCa: $1 \times 2^{-12} + 1 \times 2^{-13}$  $+1 \times 2^{-15} + 1 \times 2^{-16}$  $(84 - 64 = 20)$ 

Для приведения к нормализованному виду нужно сдвинуть мантиссу влево на 11 бит и вычесть 11 из экспоненты

#### Нормализованная форма. Основание степени 2

.1 1 0 1 1 0 0 0 0 0 0 0 0 0 0 0 0  $q = 2^9(1 \times 2^{-1} + 1 \times 2^{-2} + 1 \times 2^{-4} + 1 \times 2^{-5}) = 432$ 1001001 нак экспонента<br>+ со смещением MahTHCca: $1 \times 2^{-1} + 1 \times 2^{-2}$  $+1 \times 2^{-4} + 1 \times 2^{-5}$  $73 - 64 = 9$ 

\*В примерах указана 16-разрядная мантисса (включая знаковый бит) и 7-разрядная экспонента.

#### Ненормализованная форма. Основание степени 16

$$
\underbrace{0}_{3\text{HAK}} \underbrace{1000101}_{3\text{NCTIONETHTA}} \cdot \underbrace{0 \stackrel{16^{-1}}{0 \stackrel{9}{0 \stackrel{16^{-2}}{0 \stackrel{9}{0 \stackrel{16^{-3}}{0 \stackrel{9}{0 \stackrel{16^{-4}}{0 \stackrel{10}{0 \stackrel{10
$$

Для приведения к нормализованному виду нужно сдвинуть мантиссу влево на 2 шестнадцатеричных разряда и вычесть 2 из экспоненты

#### Нормализованная форма. Основание степени 16

$$
\underbrace{0}_{3\text{HAK}} \underbrace{1000011}_{67-64=3} \cdot \underbrace{0001 \quad 1011 \quad 0000 \quad 000 \quad 0}{57-64=3} = 16^{3} (1 \times 16^{-1} + B \times 16^{-2}) = 432
$$

\*В примерах указана 16-разрядная мантисса (включая знаковый бит) и 7-разрядная экспонента.

## Стандарт IEEE 754

- 1985 г. институт IEEE выпустил стандарт IEEE 754, которому в настоящее время соответствуют команды с плавающей точкой большинства процессоров (Intel, SRARC и JVM).
- Разработчик стандарта *Вильям Каган* (William Kahan, университет Беркли)
- IEEE 754 определяет 3 формата:
- $\triangleright$  с одинарной точностью (32 бит);  $\frac{1}{2}$  используется основание степени 2 для
- с удвоенной точностью (64 бит);  $\Box$ 
	- мантисс и смещенная экспонента
- с повышенной точностью (80 бит).

используется в арифметике с плавающей точки для уменьшения ошибки округления

# Форматы стандарта IEEE с плавающей запятой

#### Одинарная точность

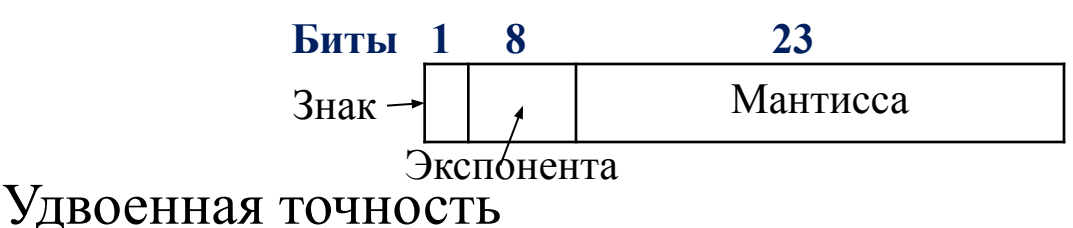

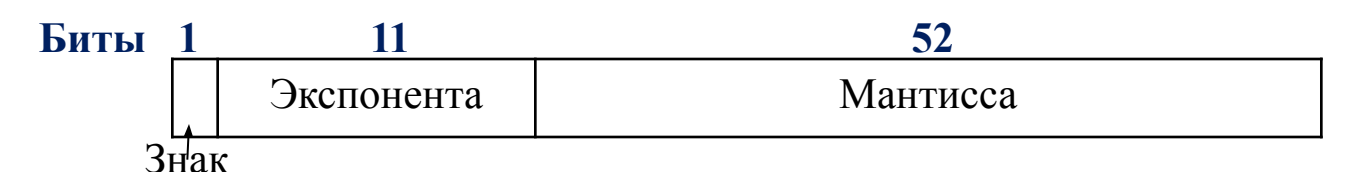

 $\blacksquare$ 1. Знаковый бит (0 – положительное число; 1 – отрицательное)

■2. Смещенная экспонента: смещения 127 (одинарная точность) и 1023 (удвоенная точность)

[минимальная (0) и максимальная (255 и 2047) экспоненты не используются для нормализованных чисел]

 $\Box$ 3. Мантиссы по 23 и 52 бит

## Форматы стандарта IEEE с плавающей запятой

Нормализованная мантисса начинается с двоичной точки за которой следует 1 бит, а затем – остаток мантиссы.

 $-B$  стандарте IEEE мантисса состоит из неявного бита, который всегда равен 1, неявной двоичной точки, за которыми идут 23 или 52 произвольных бита. В этом случае говорят о значащей части числа (significant).

■Значащая часть числа (s) всех нормализованных чисел лежит в диапазоне  $1 \leq s < 2$ 

■Проблемы: переполнение, потеря значимости и неинициализированные числа.

## Числовые типы стандарта IEEE

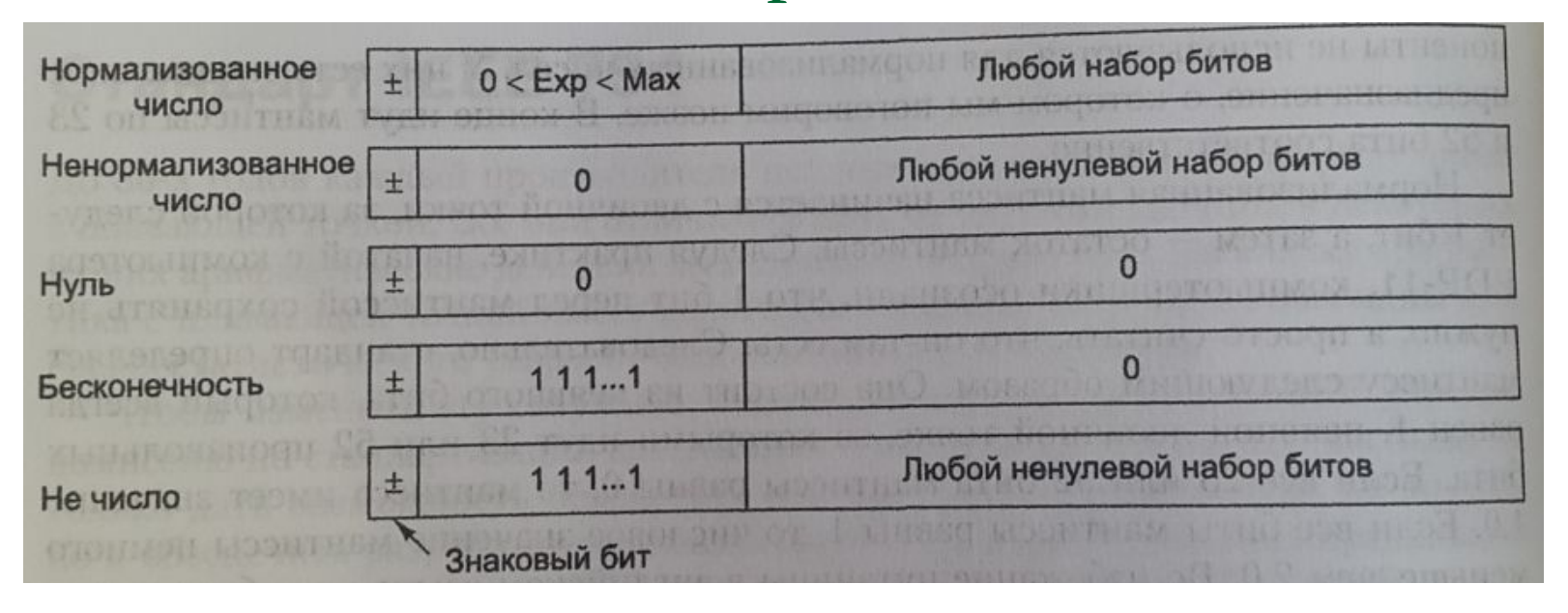

Если модуль результата меньше самого маленького нормал-ого числа с плавающей точкой => результат 0 или ошибка потери значимости.

В IEEE введены ненормализованные числа:

✔Имеют экспоненту 0 и мантиссу 23 и 52 бит.

 $\blacktriangleright$ Неявный бит 1 слева от двоичной точки превращается в 0 Ненормализованные числа можно легко отличить от нормализованных, т.к. у последних нет нулевой экспоненты

### Форматы стандарта IEEE с плавающей запятой

- Самое маленькое число  $1,0\times2$ ^(-126) [1 в экспоненте и 0 в мантиссе]
- Самое большое число примерно 0,99999999×2 $\land$ (127) [0 в экспоненте и все 1 в мантиссе]
- По мере уменьшения результат экспонента по прежнему остается равной 0, а первые несколько бит мантиссы превращаются в 0 (сокращается значение и число значимых бит мантиссы).
- Самое маленькое ненулевое ненормализованное число содержит 1 в крайнем правом бите, все остальные биты 0. Экспонента представляет  $2^{\wedge}(-127)$ , мантисса –  $2^{\wedge}(-23)$ , т.е. значение равно  $2^(-150)$

## Форматы стандарта IEEE с плавающей запятой

- Такая схема предусматривает постепенное исчезновение значимых разрядов, а не перескакивает на 0, когда результат не удается выразить в виде нормализованного числа.
- Присутствует два нуля, положительный и отрицательный, определяемые по знаковому биту. Оба имеют экспоненту 0 и мантиссу 0. Бит слева от двоичной точки по умолчанию равен  $0$ , а не 1.